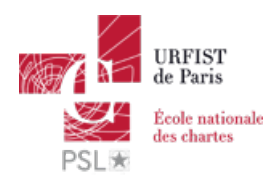

Publié sur *URFIST de Paris* [\(http://urfist.chartes.psl.eu](http://urfist.chartes.psl.eu))

[Accueil](http://urfist.chartes.psl.eu/) > Transformer sa clé USB en bureau portable

# **Transformer sa clé USB en bureau portable**

clé USB, Travail nomade By: drupal7dev , Comments: 0 [\[Ressource\]](http://urfist.chartes.psl.eu/actualites/ressource) [1]

A l'heure où les utilisateurs des outils informatiques se "nomadisent" et recherchent des supports toujours plus miniaturisés, voici le concept de "bureau portable" permettant de recréer sur un support amovible, en particulier la populaire clé USB, son environnement de travail numérique, c'est-à-dire non seulement ses données mais aussi ses logiciels et ses configurations personnelles.

La présentation 2015 (puis les mises à jour 2016, 2017, 2018 et 2019) est une refonte totale du support présenté initialement en 2010 puis remis à jour depuis. Il insiste en effet sur les spécificités matérielles et logicielles de ce type d'applications ainsi que sur les problématiques de sauvegarde et de synchronisation particulièrement d'actualité lorsque l'on utilise un bureau portable.

## **Lien:** [Logiciels](http://urfist.chartes.psl.eu/urfist-de-paris/sites/default/files/ch/logiciels.zip) [2]

[Éléments](http://urfist.chartes.psl.eu/sites/default/files/ch/BackupEtSynchro.zip) pour l'atelier Toucan [3]

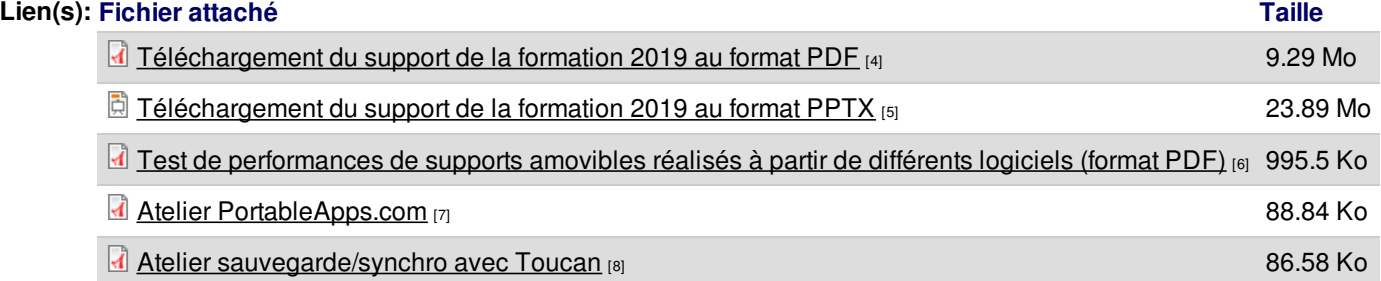

**Support disponible sur [Slideshare](http://www.slideshare.net/URFISTParis/bureaux-portables-2019-138096999) [9] (version 2019, téléchargeable avec un compte Slideshare)**

### **Bureaux [portables](http://www.slideshare.net/URFISTParis/bureaux-portables-2019-138096999) 2019 [9]** de **[URFIST](https://www.slideshare.net/URFISTParis) de Paris [10]**

**Sujets principaux:** IST en contexte [numérique](http://urfist.chartes.psl.eu/vocthematiques0/ist-en-contexte-num%C3%A9rique) [11] **Sujet(s) secondaire(s):** [Production](http://urfist.chartes.psl.eu/vocsujetssecondaires0/production-et-traitement-du-document-num%C3%A9rique) et traitement du document numérique [12], [Outils](http://urfist.chartes.psl.eu/vocsujetssecondaires0/outils) [13], [Veille](http://urfist.chartes.psl.eu/sujets-secondaires/veille-sur-les-outils) sur les outils [14] **Domaines/Disciplines:** Gestion [bibliographique](http://urfist.chartes.psl.eu/vocdomainesdisciplines0/gestion-bibliographique) [15], Logiciels [portables](http://urfist.chartes.psl.eu/vocdomainesdisciplines0/logiciels-portables) [16] **Outil(s):** Firefox et ses [extensions](http://urfist.chartes.psl.eu/vocoutils1/firefox-et-ses-extensions) [17], [Framakey](http://urfist.chartes.psl.eu/vocoutils1/framakey) [18], [Liberkey](http://urfist.chartes.psl.eu/vocoutils1/liberkey) [19], [PortableApps](http://urfist.chartes.psl.eu/vocoutils1/portableapps) [20], [Zotero](http://urfist.chartes.psl.eu/vocoutils1/zotero) [21] **Types de public:** [Doctorant](http://urfist.chartes.psl.eu/types-de-public/doctorant) [22], [Enseignant](http://urfist.chartes.psl.eu/types-de-public/enseignant-du-sup%C3%A9rieur-chercheur) du supérieur, chercheur [23], [Professionnels](http://urfist.chartes.psl.eu/types-de-public/professionnels-de-l%E2%80%99information) de l'information [24] **Formateurs:** Corinne [HABAROU](http://urfist.chartes.psl.eu/formateurs/corinne-habarou) [25] **Type de ressource:** [supports](http://urfist.chartes.psl.eu/ressources/supports-de-cours) de cours [26] **Date de création:** 22/01/2012 **Date de mise à jour:** 25/03/2019 **Format du support:** PDF

**URL source:** http://urfist.chartes.psl.eu/ressources/transformer-sa-cle-usb-en-bureau-portable

### **Liens**

- [1] http://urfist.chartes.psl.eu/actualites/ressource
- [2] http://urfist.chartes.psl.eu/urfist-de-paris/sites/default/files/ch/logiciels.zip
- [3] http://urfist.chartes.psl.eu/sites/default/files/ch/BackupEtSynchro.zip
- [4] http://urfist.chartes.psl.eu/sites/default/files/bureaux\_portables\_2019.pdf
- [5] http://urfist.chartes.psl.eu/sites/default/files/bureaux\_portables\_2019.pptx
- [6] http://urfist.chartes.psl.eu/sites/default/files/tests\_performances.pdf
- [7] http://urfist.chartes.psl.eu/sites/default/files/atelier-portableappsmars2019.pdf
- [8] http://urfist.chartes.psl.eu/sites/default/files/atelier-portableapps\_toucan\_mars2019.pdf
- [9] http://www.slideshare.net/URFISTParis/bureaux-portables-2019-138096999
- [10] https://www.slideshare.net/URFISTParis
- [11] http://urfist.chartes.psl.eu/vocthematiques0/ist-en-contexte-num%C3%A9rique
- [12] http://urfist.chartes.psl.eu/vocsujetssecondaires0/production-et-traitement-du-document-num%C3%A9rique
- [13] http://urfist.chartes.psl.eu/vocsujetssecondaires0/outils
- [14] http://urfist.chartes.psl.eu/sujets-secondaires/veille-sur-les-outils
- [15] http://urfist.chartes.psl.eu/vocdomainesdisciplines0/gestion-bibliographique
- [16] http://urfist.chartes.psl.eu/vocdomainesdisciplines0/logiciels-portables
- [17] http://urfist.chartes.psl.eu/vocoutils1/firefox-et-ses-extensions
- [18] http://urfist.chartes.psl.eu/vocoutils1/framakey
- [19] http://urfist.chartes.psl.eu/vocoutils1/liberkey
- [20] http://urfist.chartes.psl.eu/vocoutils1/portableapps [21] http://urfist.chartes.psl.eu/vocoutils1/zotero
- 
- [22] http://urfist.chartes.psl.eu/types-de-public/doctorant
- [23] http://urfist.chartes.psl.eu/types-de-public/enseignant-du-sup%C3%A9rieur-chercheur
- [24] http://urfist.chartes.psl.eu/types-de-public/professionnels-de-l%E2%80%99information
- [25] http://urfist.chartes.psl.eu/formateurs/corinne-habarou
- [26] http://urfist.chartes.psl.eu/ressources/supports-de-cours